**Giornata di studio Valutazione ambientale dei progetti di interventi srlvicolturali e dei piani di gestione forestali Amatrice 26 gennaio 2012**

## ANNA LOY E MIRKO DI FEBBARO

## *Impatto della gestione forestale sulla fauna selvatica*

#### UNIVERSITÀ DEL MOLISE DIP. SCIENZE E TECNOLOGIE PER L'AMBIENTE E IL TERRITORIO

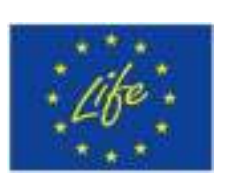

**SVILUPPO INDICATORI IMPATTO SU BIODIVERSITA' (AZIONE FOR BD PROGETTO LIFE MAN FOR )**

**PECIE che rispondono a cambiamenti degli habitat forestali**

> Metodi utili a quantificare la risposta

## **Strumenti di ALLERTA (indici di impatto)**

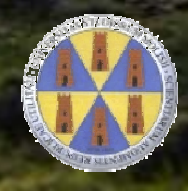

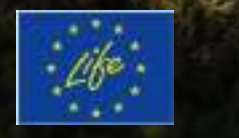

#### Vertebrati**March** Indicatori della gestione forestale?

Problemi

#### • scala temporale •scala spaziale

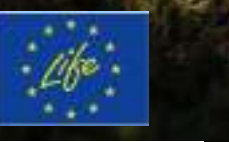

# **Modelli predittivi**

## **Previsione degli effetti della gestione forestale**

#### • **qualità, disponibilità e struttura dell'habitat preferenziale delle specie**

**su:**

### • **abbondanza delle specie**

#### **COMBINAZIONE DI MODELLI MULTISPECIFICI**

## **Indice sintetico di impatto nel breve, medio e lungo termine**

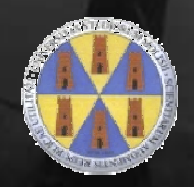

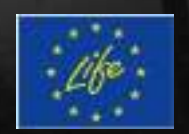

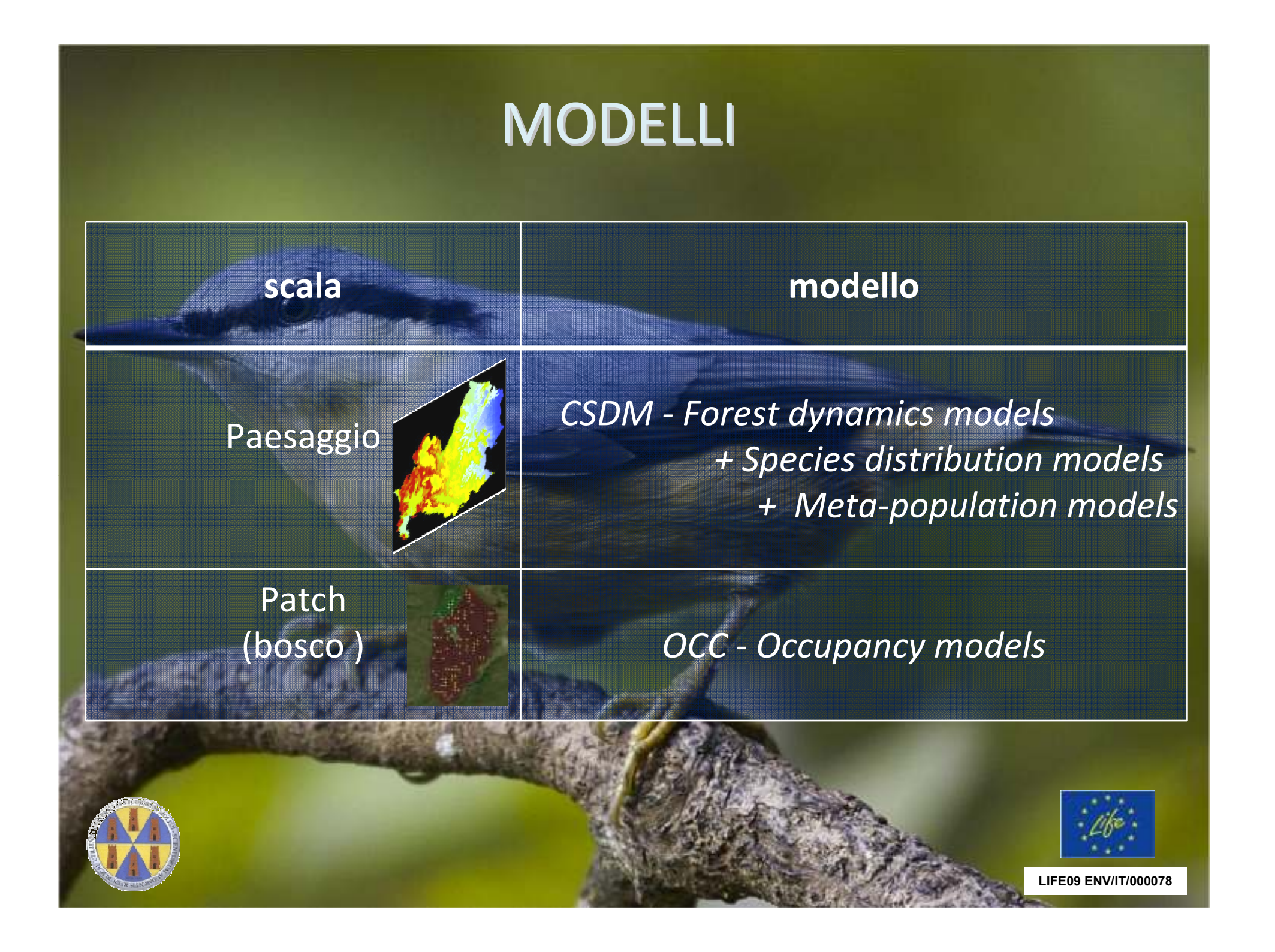

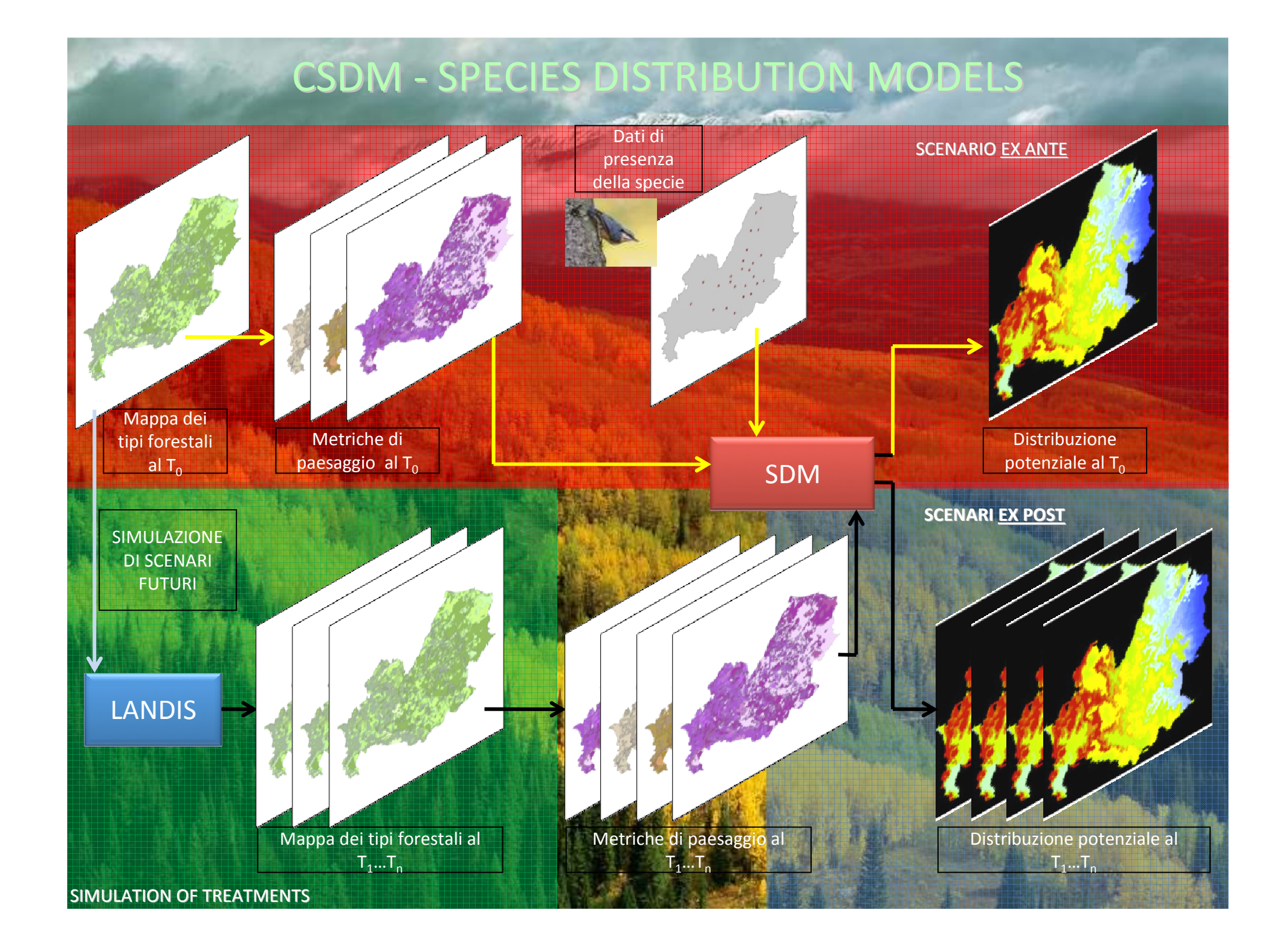

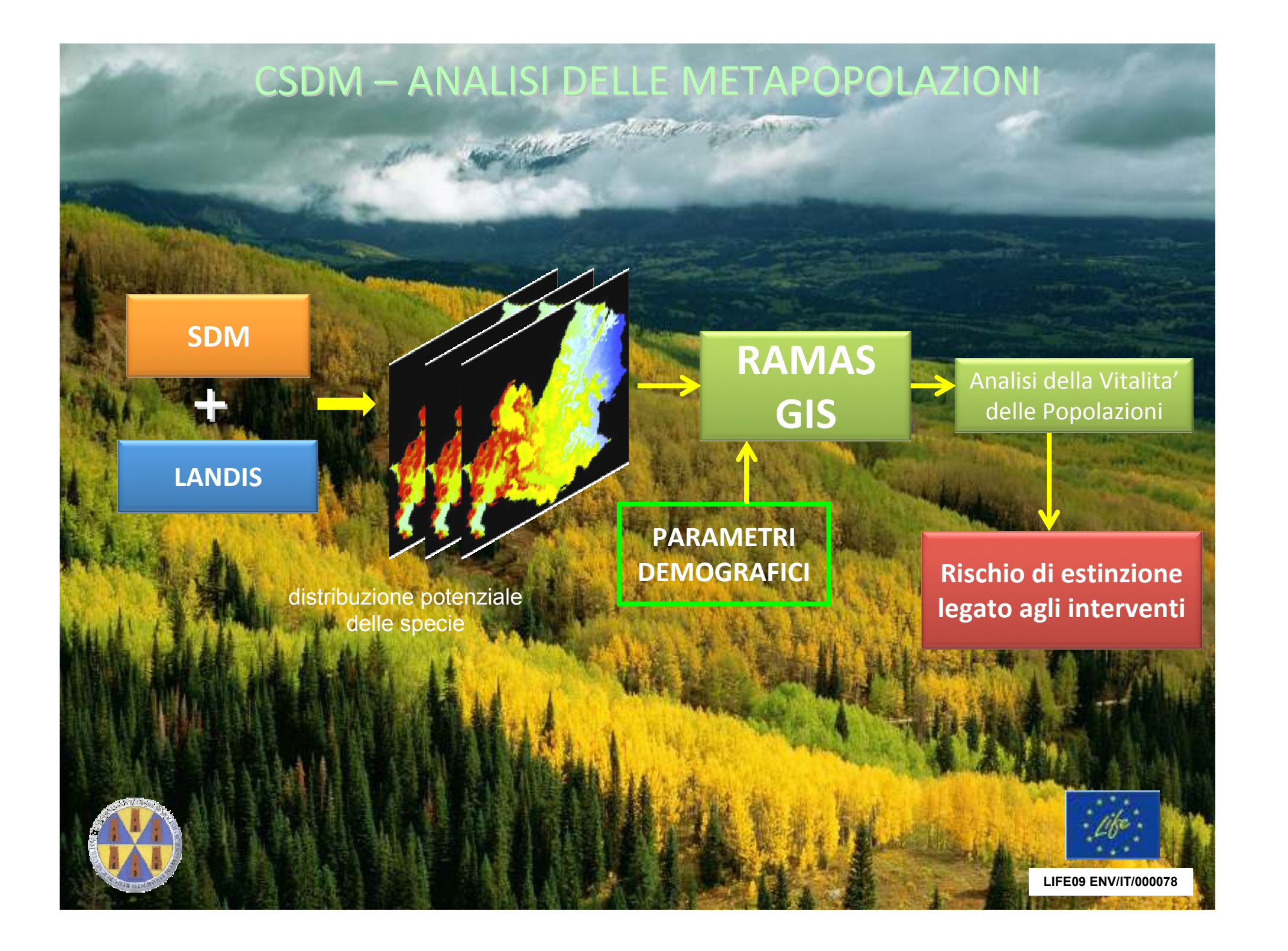

# COMBINED SPECIES DISTRIBUTION MODELS

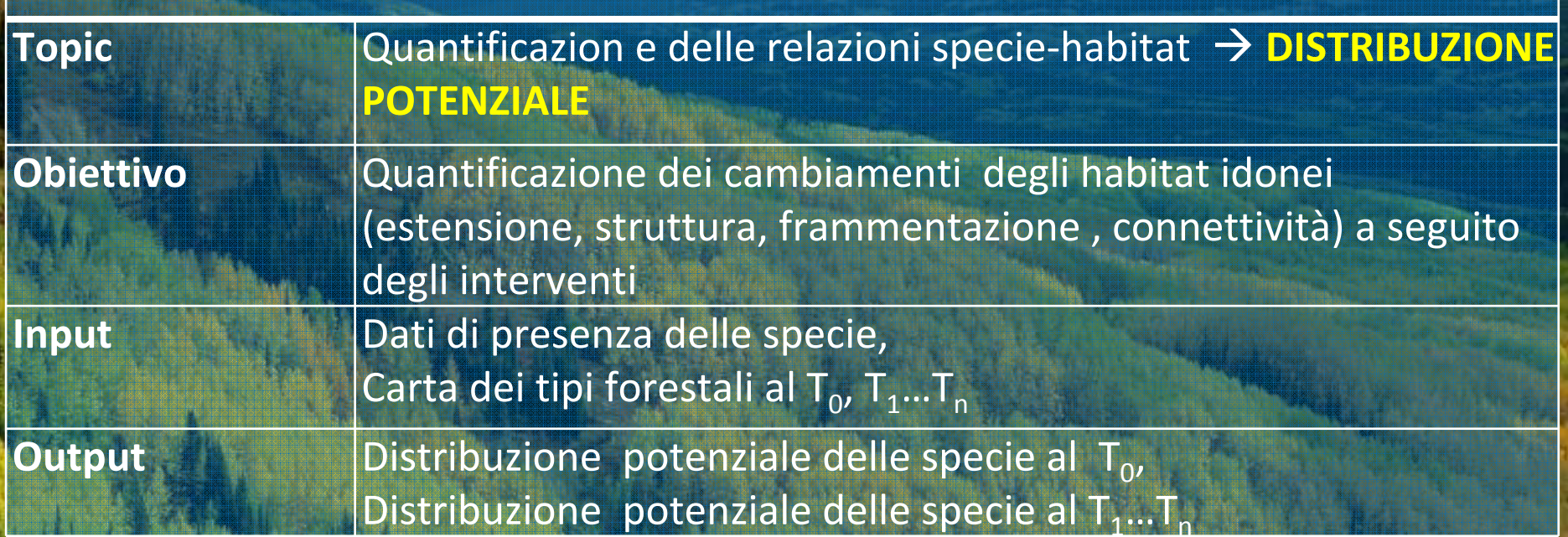

#### **LIMITI**

- Disponibilità dati presenza delle specie → limita il n di<br>specie specie
- Disponibilità carte tipi forestali → limita il n. di aree<br>• Disponibilità dati etò dei boschi → limita la costruzi:
- Disponibilità dati etò dei boschi → limita la costruzione<br>degli scenari ai T

degli scenari ai  ${\sf T}_1$ … ${\sf T}_\mathsf{n}$ 

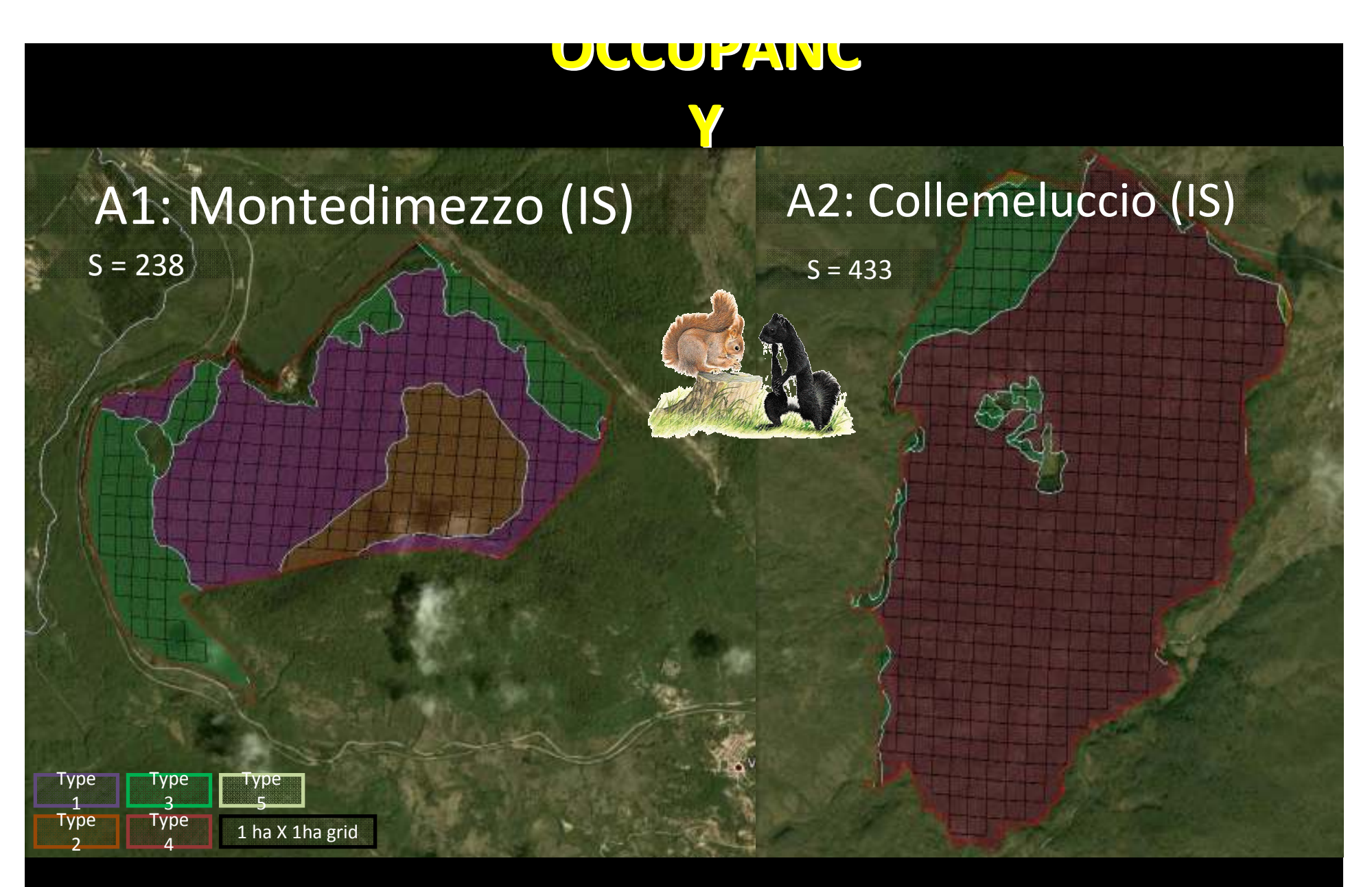

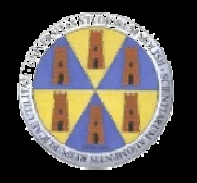

## CELLA = POTENZIALE SITO DI **PRESENZA**

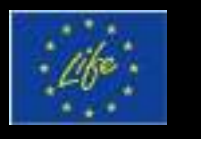

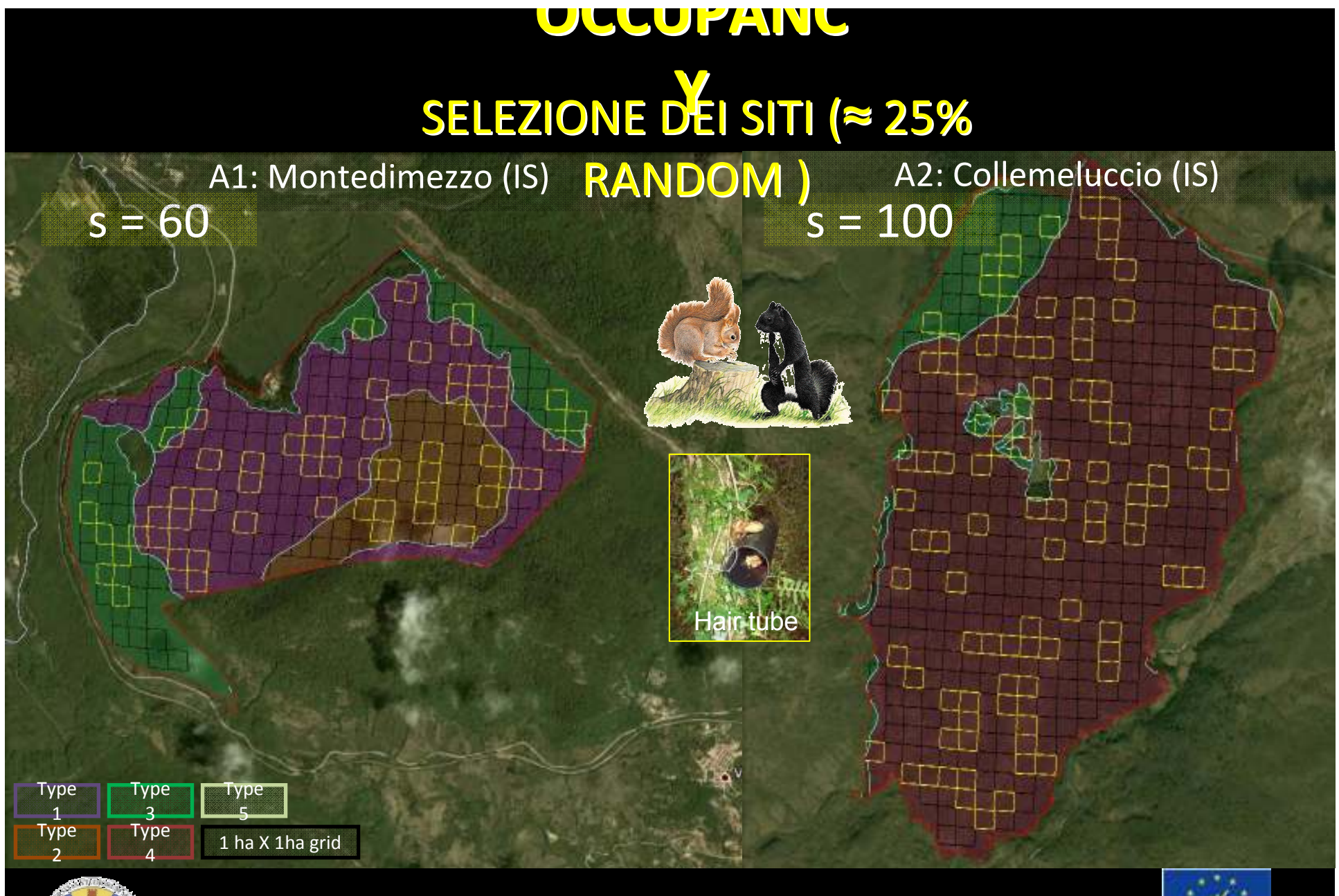

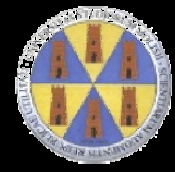

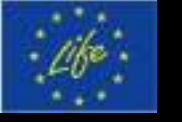

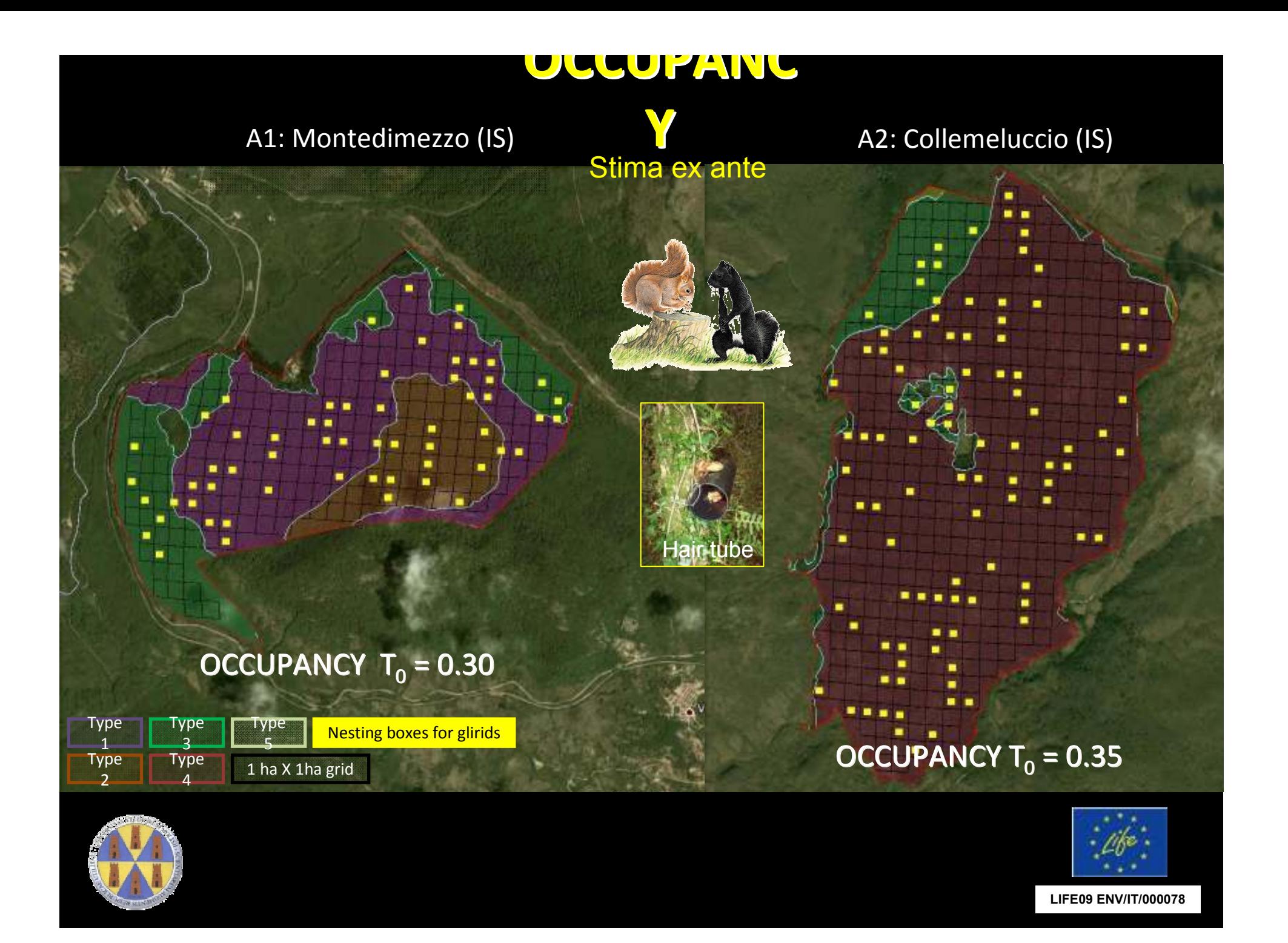

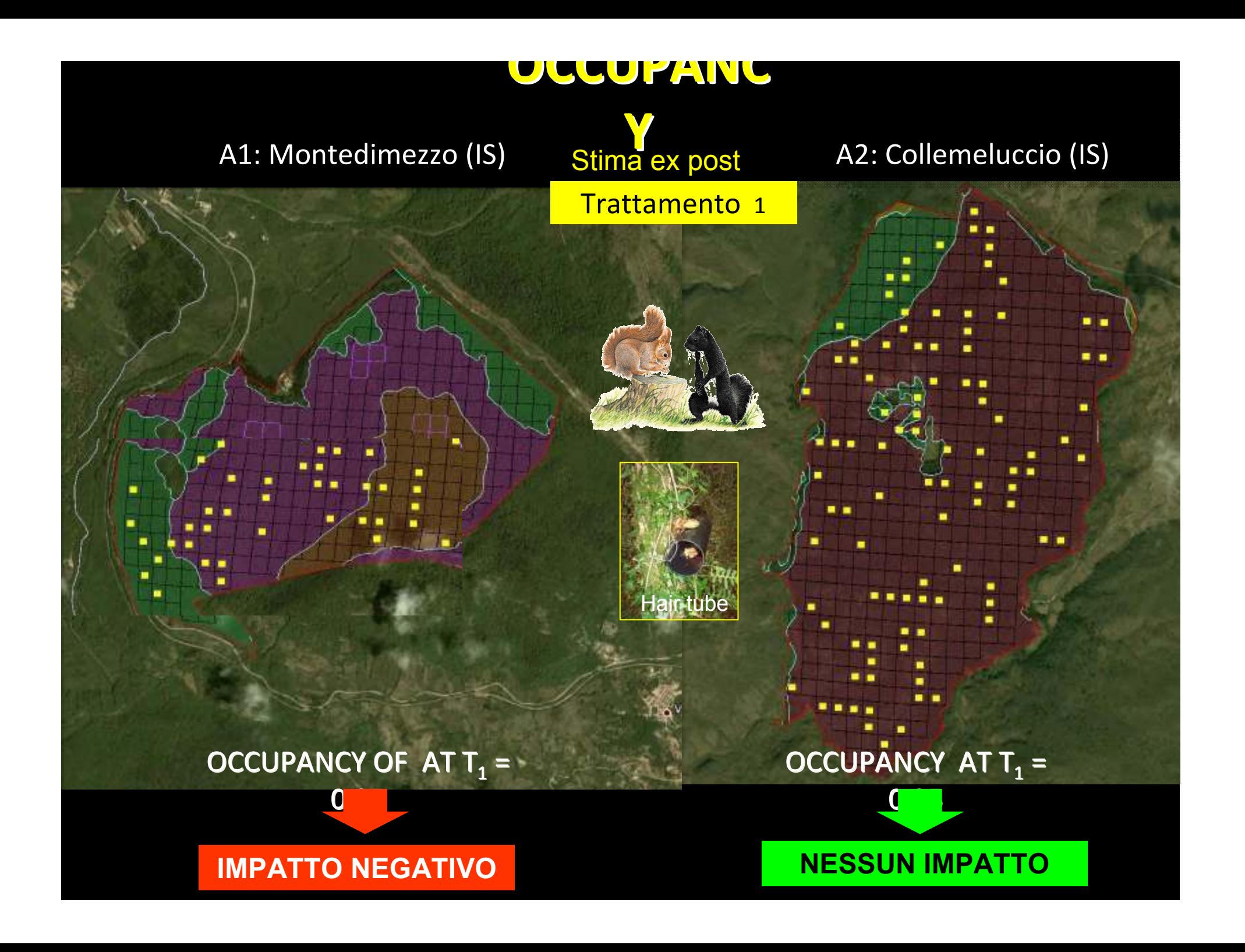

# **OCCUPANCY**

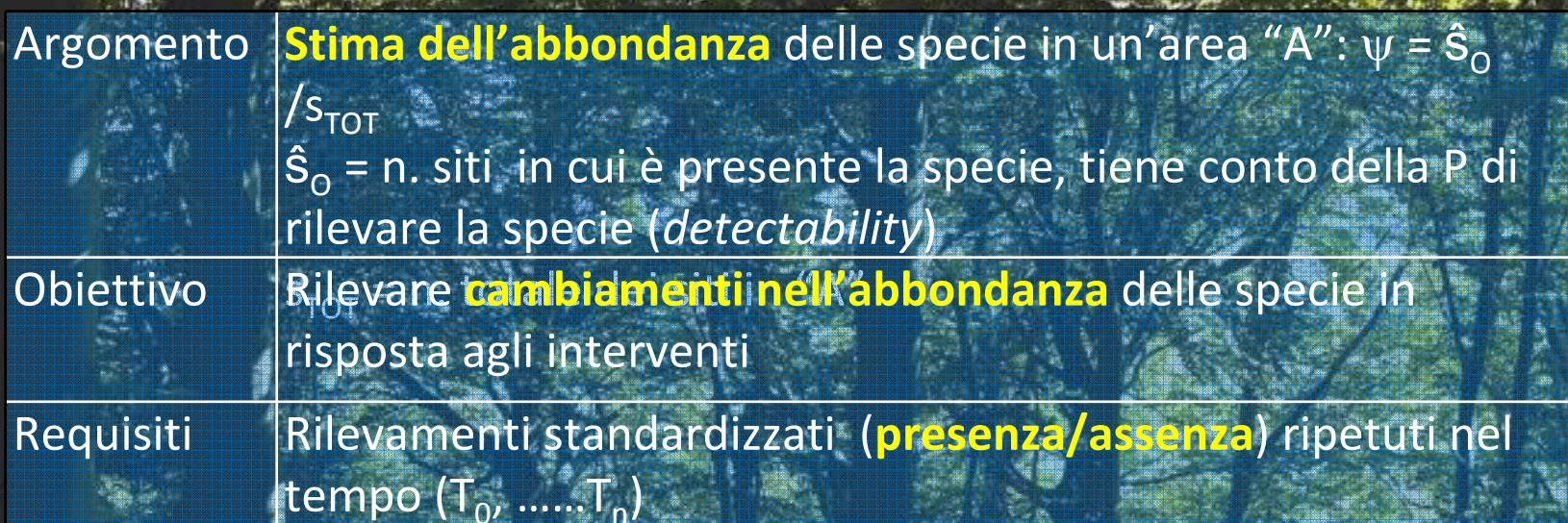

**LIMITI**

 $\bullet$  N. di siti elevato (min 30) , e distanziati in modo regolare  $\,$ a distanze maggiori dell'home range della specie• Minimo of 3 repliche per ogni stagione•**aree omogenee** 

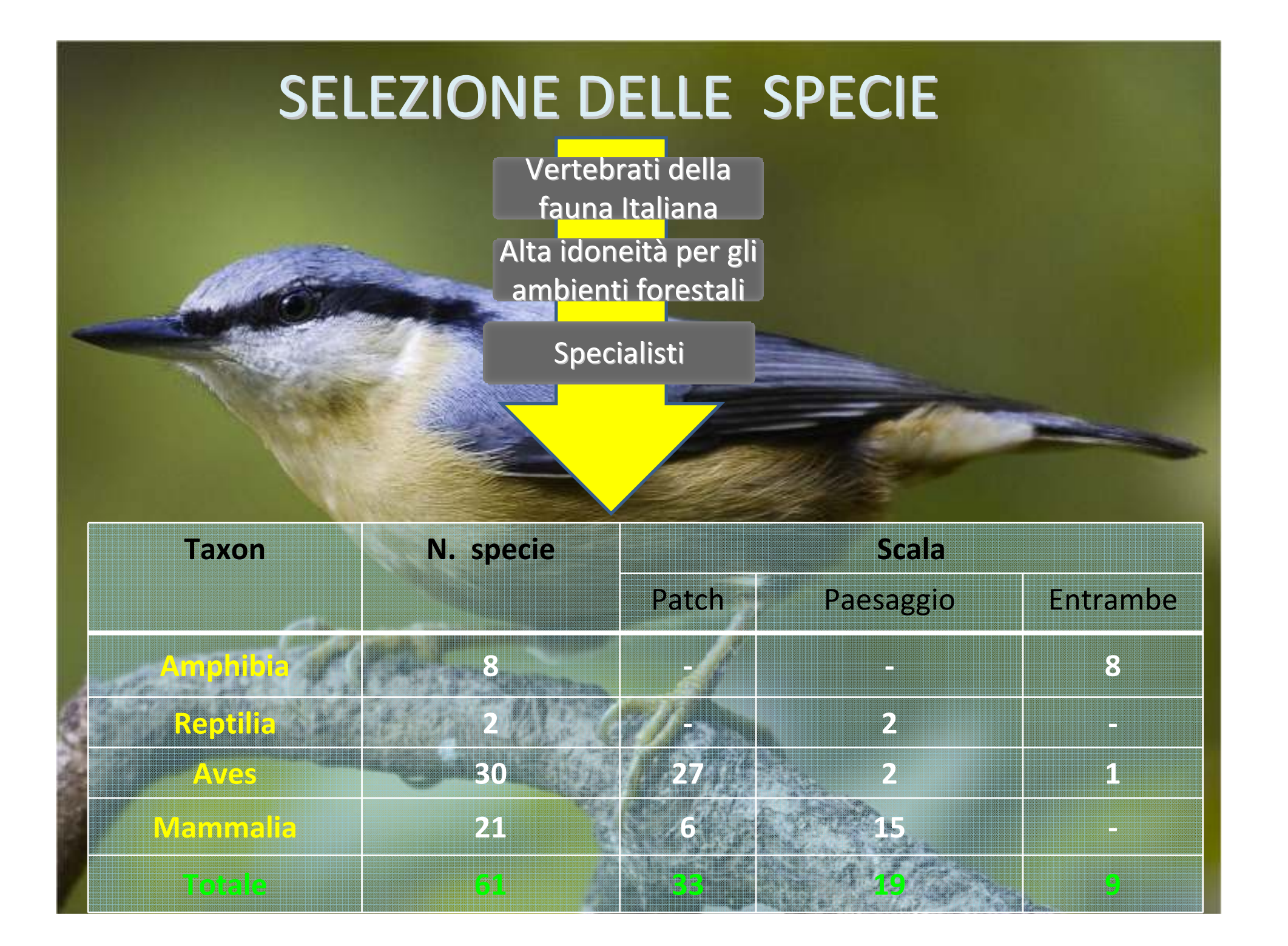

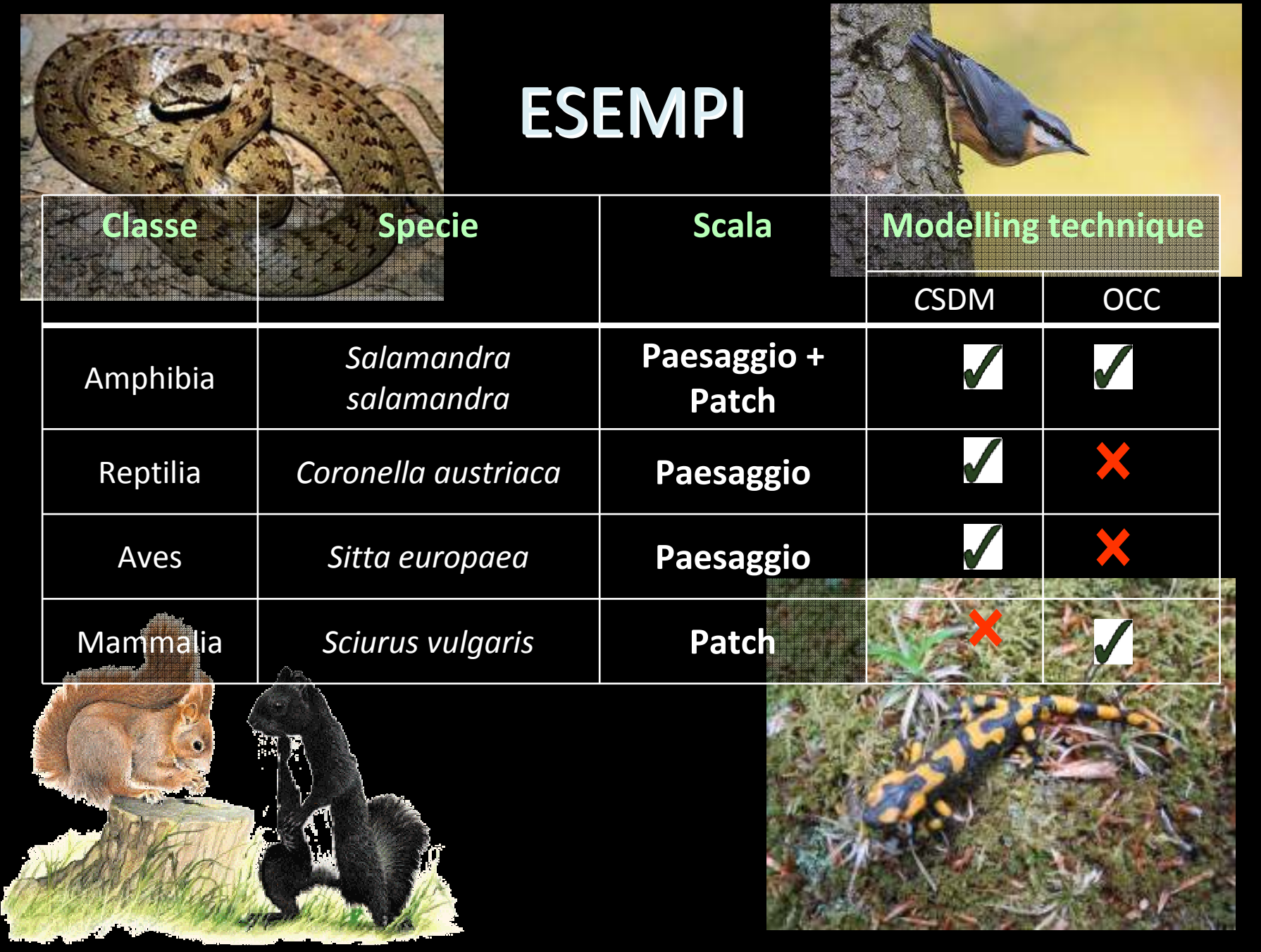

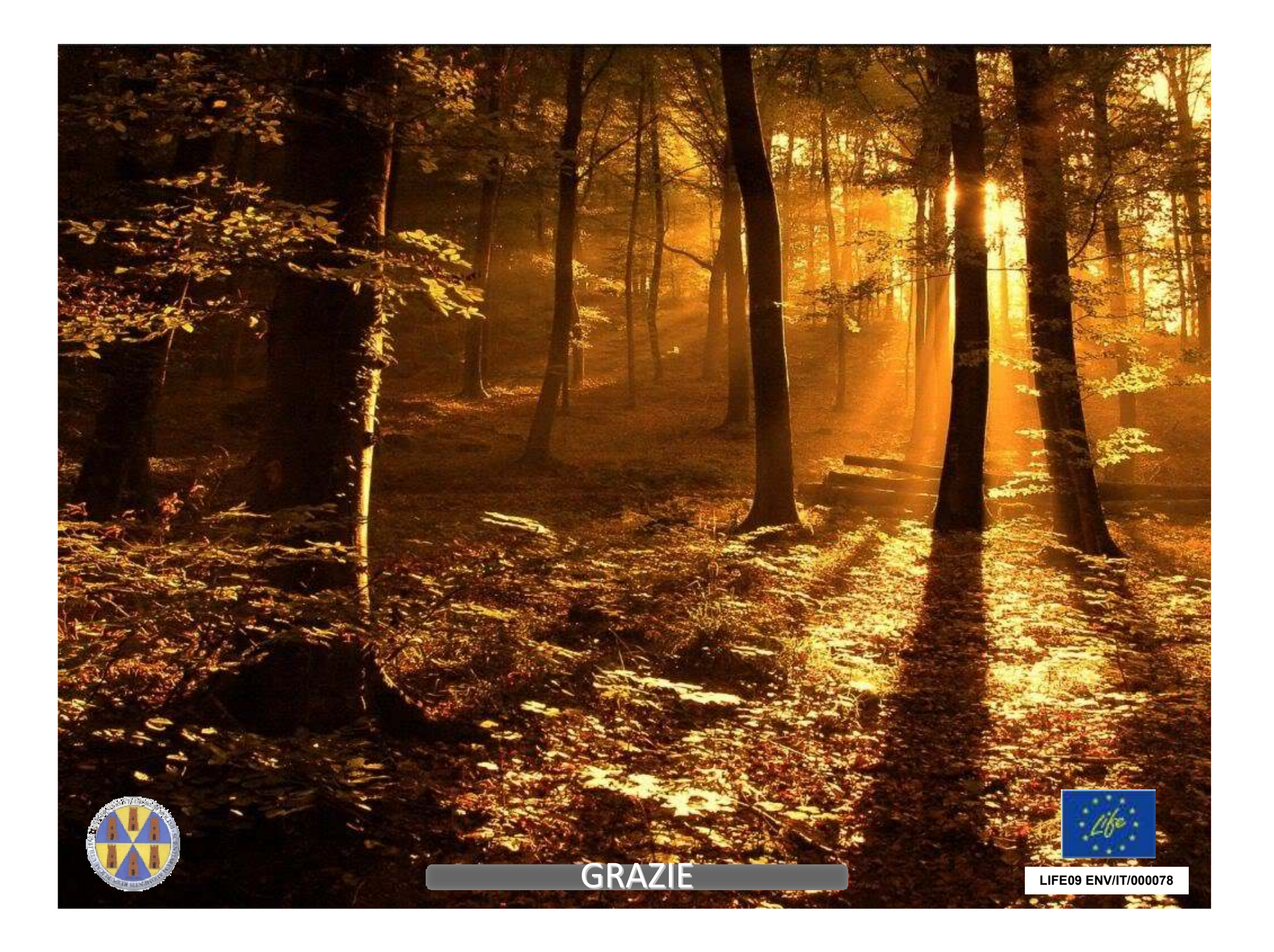